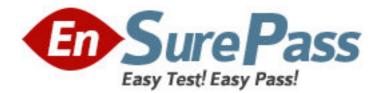

Vendor: SAP

Exam Code: C\_EPMBPC\_70

Exam Name: SAP Certified Application Associate -

Business Planning and Consolidation with SAP BPC 7.0

Version: DEMO

1. How do you control inserting records into the database in BPC?

- A. Via Work Status
- B. Via Business Rules
- C. Via Distributor and Collector

D. Via Audit

#### Answer: A

2.Which step is required to store a comment to a filled cell in an Excel pop-up in BPC for NetWeaver.?

- A. Save the Excel workbook locally.
- B. Enable comments in the Application parameters.
- C. Assign a keyword.
- D. Enable comments in the Application Set parameters.

# Answer: B

3.What is a restriction for BPC validation rules in BPC for NetWeaver?

A. A BPC validation rule cannot use a BAdI implementation.

B. Multiple BPC validation rules cannot be applied to multiple dimension members of a dimension.

C. Multiple BPC validation rules cannot refer to the same dimension member.

D. A BPC validation rule cannot refer to multiple driver dimensions.

# Answer: D

4. For which dimension can you activate a data audit trail for an Application?

- A. Category
- B. Account
- C. Time
- D. Entity

Answer: A

5. What tasks can be done using the Web Administration?

Note: There are 2 correct answers to this question.

- A. Changing documents type but not document subtype
- B. Activating but not deactivating auditing
- C. Adjusting the version number of a report template
- D. Setting up file types

# Answer: C,D

6.What is the consequence in BPC for NetWeaver when updating the web admin parameters without entering the required parameters?

- A. Warnings
- B. Nothing
- C. Crashes
- D. Errors

# Answer: B

7. Where do you set the data audit to capture transactional data changes?

- A. At Appset level in Admin Console
- B. At Appset level in Web Admin
- C. At Application level in Admin Console
- D. At Application level in Web Admin

#### Answer: D

8.What tasks are accomplished during full optimization in BPC for NetWeaver? Note: There are 2 correct answers to this question.

- A. Creating a copy of the MultiProvider for the BPC Application
- B. Closing the open request after posting 50,000 records
- C. Updating DB statistics for the InfoCube
- D. Compressing and indexing the InfoCube
- E. Executing a data model analysis and alerting if the data model can be improved **Answer:** C,D

9.Who is notified when a step is completed using Business Process Flow?

- A. BPF User
- B. BPF Manager
- C. BPF Owner
- D. BPF Reviewer

Answer: C

10.What actions are possible with work status?

Note: There are 2 correct answers to this question.

- A. Using it only with entity and time type dimensions
- B. Bypassing it while executing a data management package
- C. Linking it to multiple hierarchies for an Application
- D. Launching it from the content library

#### Answer: B,D

- 11.For which scenario is it impossible to use the work status?
- A. To allow or disallow a user to modify data
- B. To lock a region of data in an Application
- C. To lock a step in a Business Process Flow
- D. To track the status of a planning process

# Answer: C

12.What interfaces can you use during the step Define Action when setting up a BPF?

- A. Manage Books, BPC Web, BPC for Word
- B. BPC Administration, BPC for Excel, BPC for Word
- C. Data Audit, BPC for Excel, BPC for PowerPoint

D. Journal, BPC for Excel, BPC for Word **Answer:** D

13.What fields are required to eliminate the investment when using the 'All Formula'? Note: There are 2 correct answers to this question.

- A. Source Account
- B. Destination Group Account
- C. Destination Equity Account
- D. Destination Minority Interest
- E. Destination All Account

#### Answer: A,E

14. What settings do you need for Source Account to calculate the liability account 'annual net income' (ANI)?

A. Expense, Destination Account = Revenue and ANI, do not reverse sign

- B. Revenue and Cost, Destination Account = ANI, do not reverse sign
- C. Revenue and Cost, Destination Account = ANI, reverse sign
- D. Expense, Destination Account = Revenue and ANI, reverse sign

# Answer: B

15.What value is used in the destination flow column of the currency conversion business rule when there is no subtable type dimension in the Application?

- A. Same as in the destination account column
- B. Same as in the source account rate type column
- C. Same as in the source flow column
- D. Same as in the formula column

Answer: C